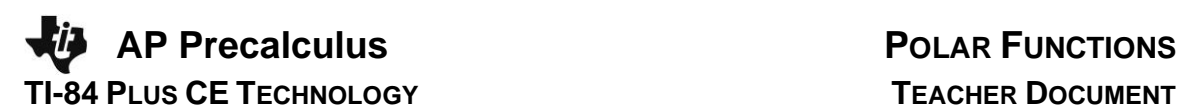

### **Thursday Night Precalculus Series March 7, 2024**

In this AP Precalculus Live session, we will explore polar coordinates and polar functions.

#### **About the Lesson**

- This Teacher Notes guide is designed to be used in conjunction with the AP Precalculus Live session and Student Problems document that can be found on-demand:
	- [https://www.youtube.com/live/qfUXrTmqq9c?si=BALAFhe](https://www.youtube.com/live/qfUXrTmqq9c?si=BALAFhecP_VzhqzQ) [cP\\_VzhqzQ](https://www.youtube.com/live/qfUXrTmqq9c?si=BALAFhecP_VzhqzQ)
	- *Please note that not all problems/content from the Student Problem Sheet is covered in the video component. Student/Teacher Notes are also useful without students viewing the "Live Session" but can be enriched by that resource.*
- This session involves exploring polar coordinates and the features of the graphs of polar functions, such as:
	- o Plotting points.
	- o Expressing a complex number in polar form
	- o Graphing polar functions.
	- o Determining intervals on which the radius increases or decreases.
	- o Determining rates of change.
- Students should be able to use the TI-Nspire to verify these features of a polar function.
	- **Class Discussion**: Use these questions to help students communicate their understanding of the problem. These questions are presented in the *Live* video as well.

#### **AP Precalculus Learning Objectives**

- 3.13.A: Determine the location of a point in the plane using both rectangular and polar coordinates.
- 3.14.A: Construct graphs of polar functions.
- 3.15.A: Describe characteristics of the graph of a polar function.

Source: AP Precalculus Course and Exam Description, The College Board

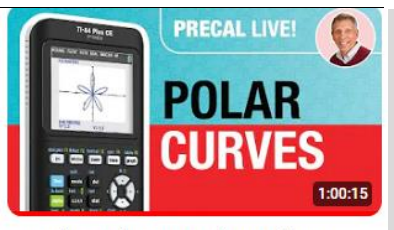

Out and Around: Intro to Polar Coordinates

#### **Materials:**

*Student document* • Precal problems 03 07 *Teacher document* • Precal\_problems\_solutions\_0 3\_07

#### *YouTube*

[https://www.youtube.com/live/qf](https://www.youtube.com/live/qfUXrTmqq9c?si=BALAFhecP_VzhqzQ) [UXrTmqq9c?si=BALAFhecP\\_Vz](https://www.youtube.com/live/qfUXrTmqq9c?si=BALAFhecP_VzhqzQ) [hqzQ](https://www.youtube.com/live/qfUXrTmqq9c?si=BALAFhecP_VzhqzQ)

• *Documents and materials can be downloaded from this site.* 

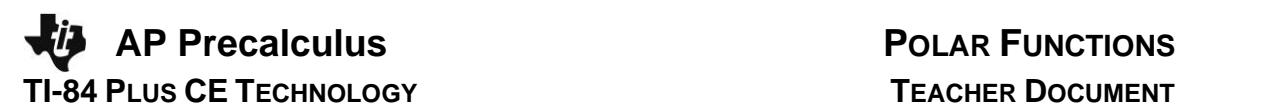

#### **Introduction – Polar Basics**

**Technology Tip:** Change the graphing mode to Polar. Select mode and then select POLAR on the 5<sup>th</sup> line.

Your  $\mathbb{V}$  key should now show radius function inputs with a new independent variable of  $\theta$ . Your  $\overline{(x,\tau,\theta,n)}$  key will be  $\theta$  by default. The window now includes  $\theta$ min,  $\theta$ max, and  $\theta$ step.  $\theta$  step is

0.13 24  $\frac{\pi}{\sigma} \approx 0.13$  by default.

**Class Discussion:**

*Why does the calculator use*  $\frac{\pi}{\sigma} \approx 0.13$ 24  $\frac{\pi}{\sigma} \approx 0.13$  by default?

**Possible Answers:** This step value will naturally take us to the nice rational multiples of  $\pi$ .

Graph  $r = \theta$ . Use Trace to observe values of r and  $\theta$ .

**Technology Tip:** Trace can be set up to observe r and  $\theta$ values or x and y values. Select format  $(2nd | zoom)$  and PolarGC for r and  $\theta$  values.

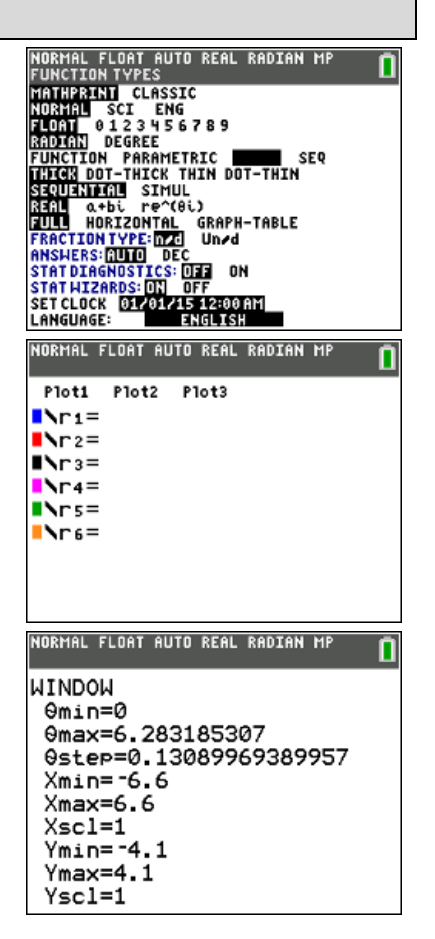

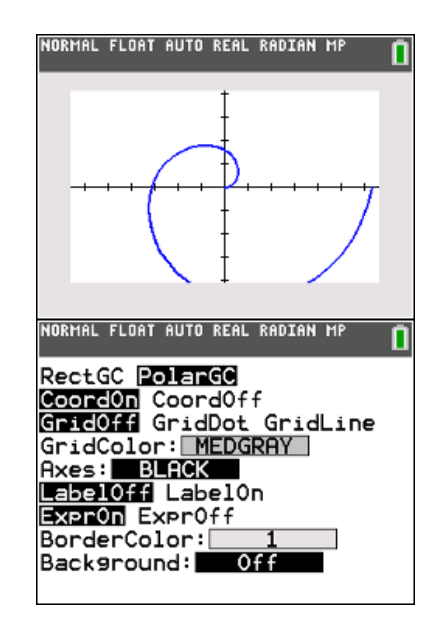

# **AP Precalculus POLAR FUNCTIONS TI-84 PLUS CE TECHNOLOGY TEACHER DOCUMENT**

#### Notice that table ( $[2nd]$ GRAPH) shows r and  $\theta$  values. Use the

Table Setup ( $\frac{[2nd]$ window) to change  $\Delta$ Tbl to  $\frac{\pi}{2}$ . 24 π

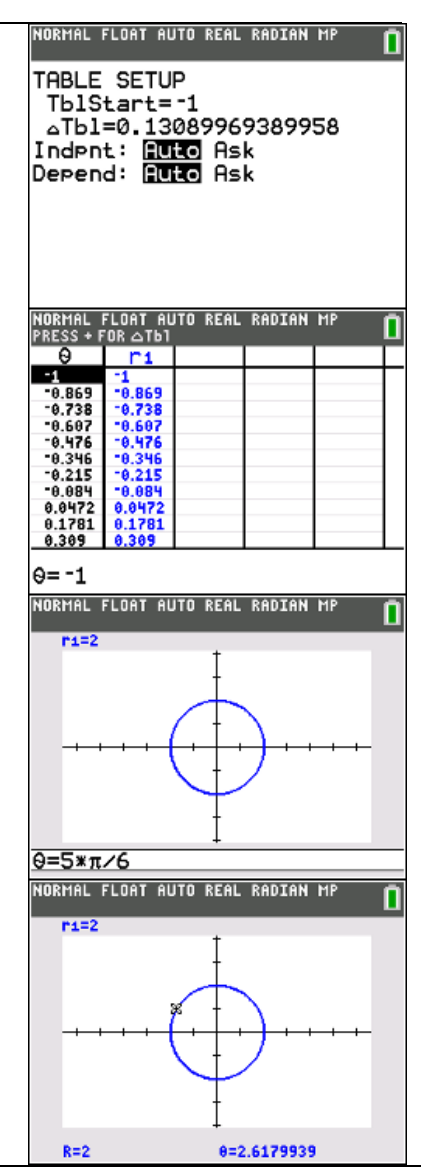

Graph  $r = 2$ . Select Trace and ask for a particular  $\theta$  value, such as  $\frac{5\pi}{2}$ , 6  $\frac{\pi}{\epsilon}$ , by typing  $\frac{5\pi}{\epsilon}$ . 6  $\frac{\pi}{\pi}$ . This will locate that point on the circle.

Technology Tip: Making  $\theta$ step smaller than the default will make the graph more precise. Trace values will be smaller  $increases$  increments. Making  $\theta$ step larger than the default decreases precision.

#### **Problem 1. (a) – (d)**

Plot the points whose polar coordinates are given.

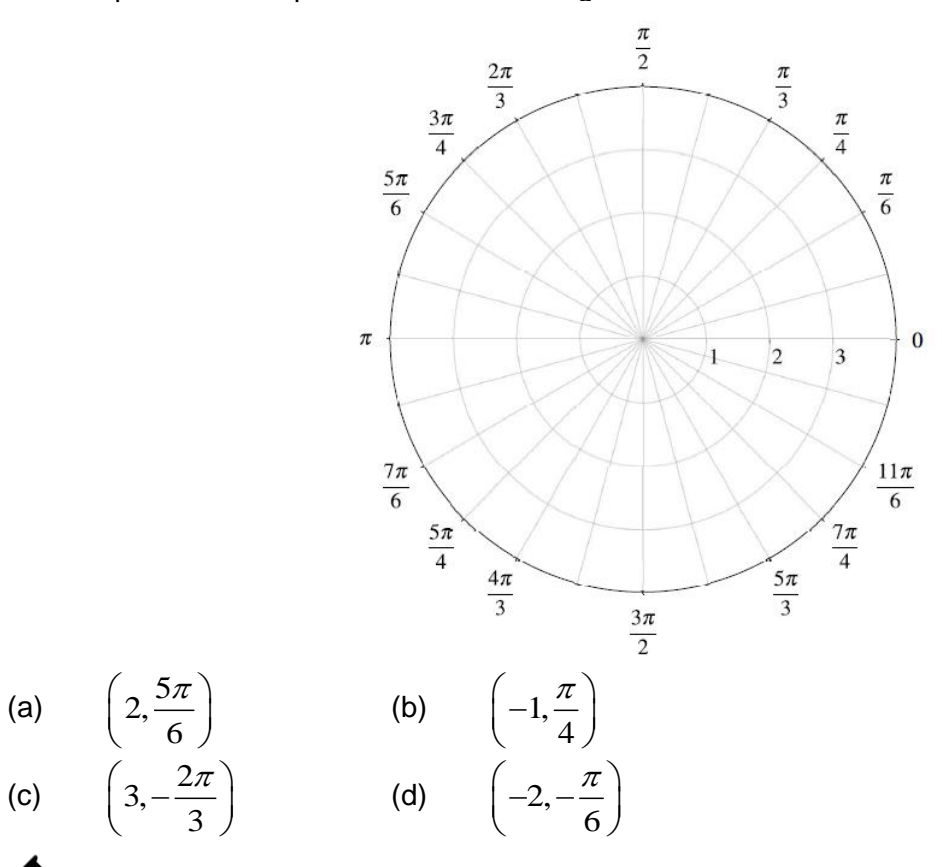

## **Class Discussion:**

*How do you plot polar points? Do you find the θ first, then locate the r? Or do you locate the r and then sweep around that circle an angle of*  $\theta$ *?* 

**Possible Answers:** The polar pair is  $(r, \theta)$ . It is probably easier to locate the angle  $\theta$ , then locate the r, especially if the r-value is negative.

## **Class Discussion:**

*Are polar coordinates unique for a specific point?*

**<u>Possible Answers:</u> N**o, they are not. For example,  $\Big(2, \frac{5}{7}\Big)$ 6  $\left(0, 5\pi\right)$  $\left(2, \frac{3\pi}{6}\right)$  and  $\left(-2, \frac{3\pi}{6}\right)$ 6  $\left(-2, -\frac{\pi}{6}\right)$  are the same point on the polar graph.

#### **Sample Solution:**

Refer to the Teacher Solutions Document for the full solution to this problem.

**Problem 2. (a) & (b)** Convert the polar coordinates to rectangular coordinates. (a)  $\frac{1}{2}$ ,  $\frac{5}{2}$ 3  $\left(\sqrt{5} 5\pi\right)$  $\left(\sqrt{2},\frac{\overline{3}}{3}\right)$ (b)  $|-2,$ 6  $\left(-2, -\frac{\pi}{6}\right)$ **Class Discussion:** *The y-coordinate for 2 (a) is written as*  $y = -\sqrt{\frac{3}{5}}$ . 2  $y = -\sqrt{\frac{3}{2}}$ . Could this also be written as  $y = -\frac{\sqrt{6}}{2}$ ? 2 *y* = −

**Possible Answers:** Yes, those values are equivalent.

#### **Sample Solution:**

Refer to the Teacher Solutions Document for the full solution to this problem.

#### **Problem 3. (a) & (b)**

Convert the rectangular coordinates to polar coordinates.

(a)  $(2, 2\sqrt{3})$ (b)  $(-1,2)$ 

**Note:** The error in the video for 3 (b) is corrected.

# **Class Discussion:**

*We frequently use the formula*  $\theta = \tan^{-1} \left( \frac{y}{y} \right)$ *x*  $\theta = \tan^{-1}\left(\frac{y}{x}\right)$  to find  $\theta$ . The range of the inverse tangent function

is 
$$
\left(-\frac{\pi}{2}, \frac{\pi}{2}\right)
$$
. When do students need to add  $\pi$  to have the correct angle?

**Possible Answers:** Consider the quadrant in which the point in rectangular form is located. If the point is in Quadrant II or III,  $\pi$  should be added to the inverse tangent value.

#### **Sample Solution:**

Refer to the Teacher Solutions Document for the full solution to this problem.

#### **AP Precalculus POLAR FUNCTIONS TI-84 PLUS CE TECHNOLOGY TEACHER DOCUMENT**

#### **Problem 4.**

Express the complex number  $1-i$  in the polar form  $(r \cos \theta) + i(r \sin \theta)$ .

#### **Sample Solution:**

Refer to the Teacher Solutions Document for the full solution to this problem.

**Technology Tip:** Select Mode and on the 8<sup>th</sup> row, select

 $re^{\,\boldsymbol{\wedge}}(\theta i).$  This is a polar form using an exponential.

The complex number  $i$  is  $\sqrt{2nd}$ .

Enter the complex number  $1-i$ .

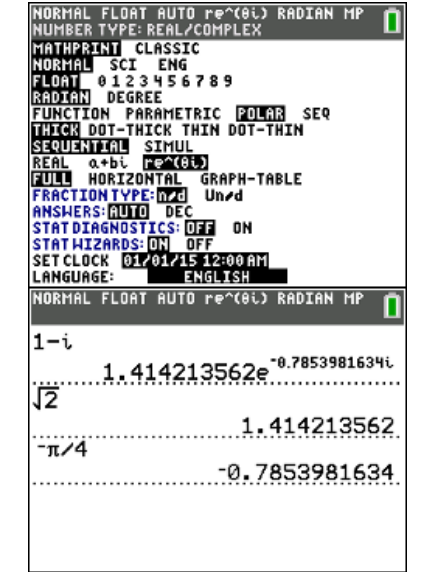

# **Class Discussion:**

*Can we use this form of the complex number to check our conversions from rectangular to polar?* 

**Possible Answers:** Yes, the calculator will display the r and  $\theta$ . The r and  $\theta$  will display as decimal values.

### **Problem 5. (a) – (c)**

Create a table of values to sketch each polar graph. Use technology to check your work.

(a)  $r = 1 + \cos \theta$ 

- (b)  $r = 3\sin(2\theta)$
- (c)  $r = \theta, \ \theta \geq 0$

### **Sample Solution:**

Refer to the Teacher Solutions Document for the full solution to this problem.

# **Class Discussion:**

*Can we use the graph of the rectangular function to graph the polar function?* 

**Possible Answers:** Yes, let's look at both graphs and consider the connections.

$$
r = 1 + \cos \theta \qquad \qquad y = 1 + \cos x
$$

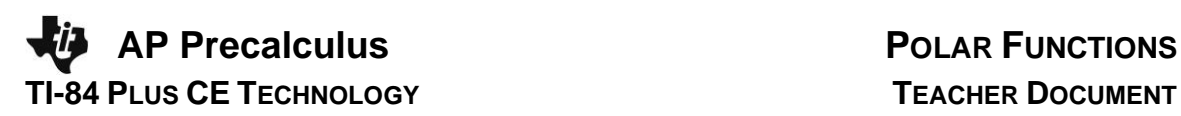

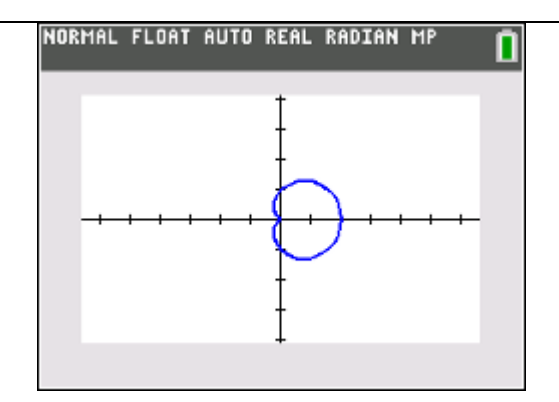

At  $\theta = 0$ ,  $r = 2$  which is a maximum value on the polar graph.

At  $\theta = \pi$ ,  $r = 0$  which is a minimum value on the polar graph. That point on the polar graph is at the pole (the origin.)

**Problem 6. (a) & (b)**

Consider the polar function  $r(\theta)$  =  $\cos$ 2  $r(\theta) = \cos\left(\frac{\theta}{2}\right)$  for  $0 \le \theta \le 4\pi$ .

NORMAL FLOAT AUTO REAL RADIAN MP ñ

At  $x=0$ ,  $y=2$  which is a maximum value on the rectangular graph.

At  $x = \pi$ ,  $y = 0$  which is a minimum value on the rectangular graph.

(a) Graph the polar function over the given domain.

(b) Find the average rate of change of r with respect to  $\theta$  over the interval  $0 \le \theta \le \frac{\pi}{2}$ . 2  $\leq \theta \leq \frac{\pi}{2}$ . Is the radius increasing or decreasing over the given interval? Explain your reasoning.

#### **Sample Solution:**

Refer to the Teacher Solutions Document for the full solution to this problem.

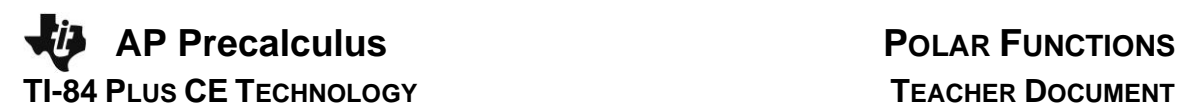

#### **Wrap Up**

Upon completion of the discussion, the teacher should ensure that students understand:

- The graphing application can be used to explore polar functions.
- The graphing application can be used to explore the behavior of a polar function.

For more videos from the AP Precalculus Live series, visit our playlist [https://www.youtube.com/playlist?list=PLQa\\_6aWmaC6B-5h5n2Cr5h3G2ZPfJ0HGI](https://www.youtube.com/playlist?list=PLQa_6aWmaC6B-5h5n2Cr5h3G2ZPfJ0HGI)

*\*\*Note: This activity has been developed independently by Texas Instruments.* AP is a registered trademark of the College Board, which was not involved in the production of, and does not endorse, this product. Policies subject to change. [Visit www.collegeboard.org.](https://www.collegeboard.org/)